Our Computer Lab Nuestro Laboratorio de Computación 電腦實驗室

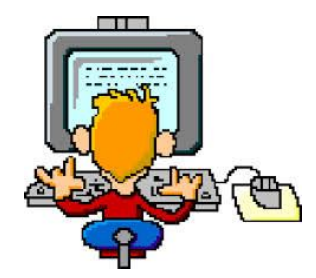

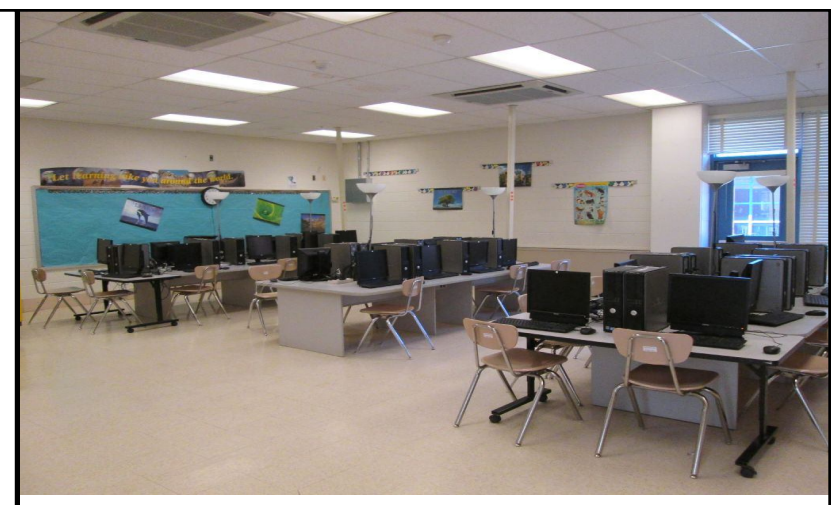

Our Computer Lab Nuestro Laboratorio de Computación 電腦實驗室

**slide 1**

slide 5

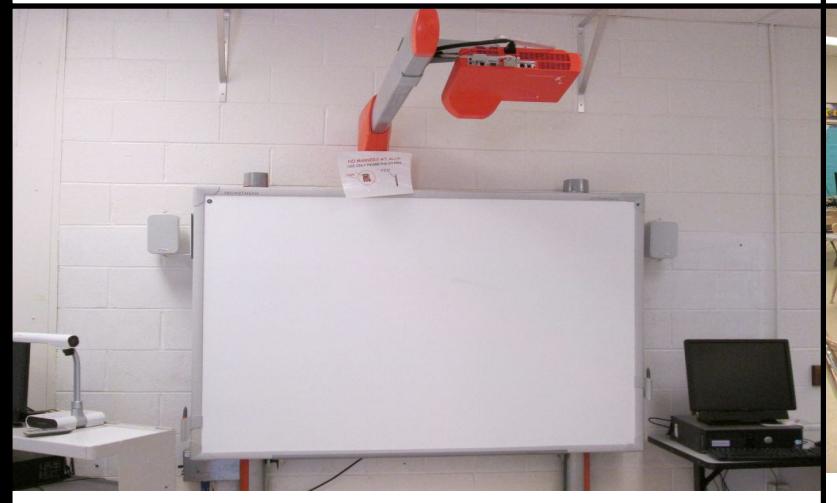

The Promethean Board La Pizarra Interactiva "Promethean" 智能黑板

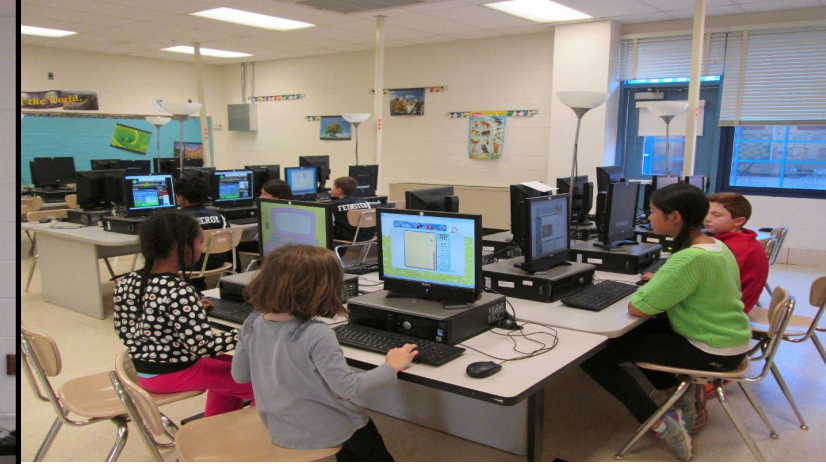

Our computer lab has 29 computers and a Promethean Board. Nuestro laboratorio de computación cuenta con 29 computadoras y una Pizarra Interactiva. **slide 3** 我們的電腦實驗室配有29臺電腦和一塊智能黑板

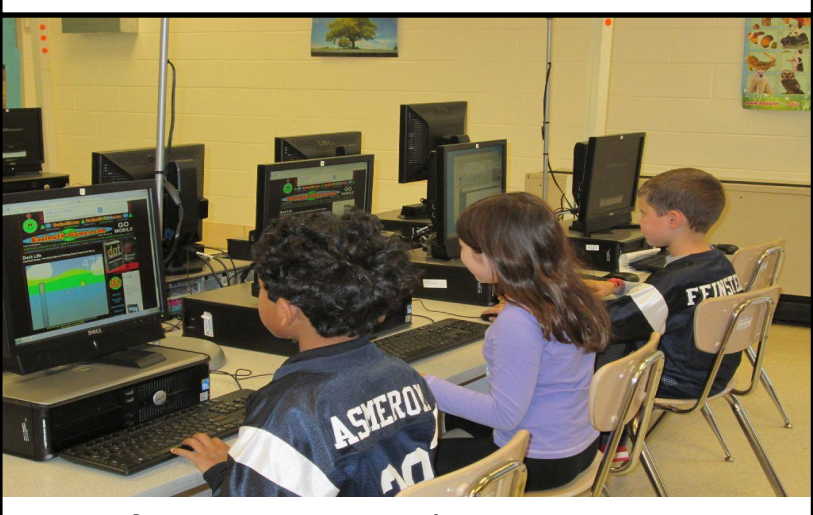

Students use the computers for math practice. Los estudiantes usan las computadoras para practicar matemáticas. 學生利用電腦練習數學。

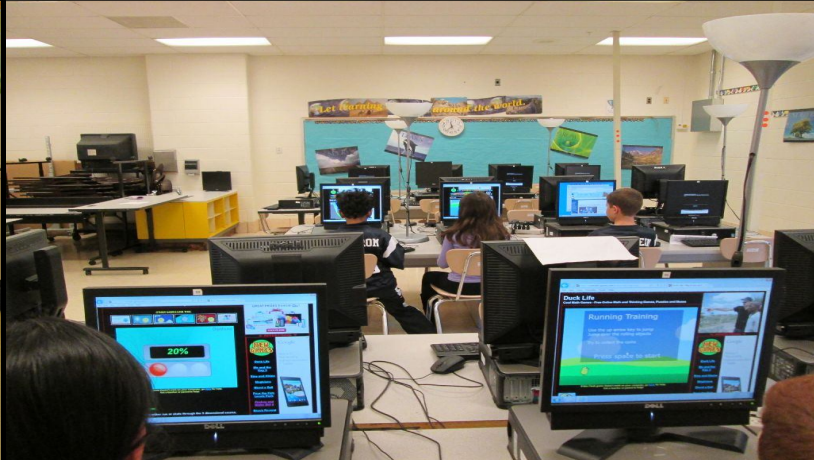

Type To Learn and Power Point are a few programs we use. "Type to Learn" y PowerPoint son algunos de los programas que usamos. Type To Learn和Power Point是我們使用的兩個應用程序。

[Create PDF](http://www.novapdf.com) files without this message by purchasing novaPDF printer (<http://www.novapdf.com>)

slide 2

slide 4